Cisco Asa 5510 Configuration Guide Asdm >>>CLICK HERE<<<

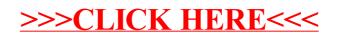